## 「My Rotary」アカウント登録手引き

## 「My Rotary」とは?

「My Rotary」とは、ご登録いただくことでロータリーの活動や地区、クラブ運営に必要な情報やデータを 随時入手できる便利なシステムです。クラブ会長、幹事、事務局職員の方にとっては、「ロータリー・クラ ブセントラル」(寄付目標、会員増強目標の設定)、会員情報(入退会更新)、半期報告書、人頭分担金の請 求書発行等、地区、クラブ運営にとって不可欠なオンラインシステムとなります。

(国際ロータリーのウェブサイトをご覧いただくには「Google Chrome」等、最新のブラウザをご利用いただくほか、 「My Rotary」のアカウント作成時に個人認証のため、他の方と共有していない個人専用のメールアドレスが必要となります。)

## 「My Rotary」の登録方法は?

下記のフローチャートに沿って、お使いのパソコンの環境に合わせて登録を行って下さい。

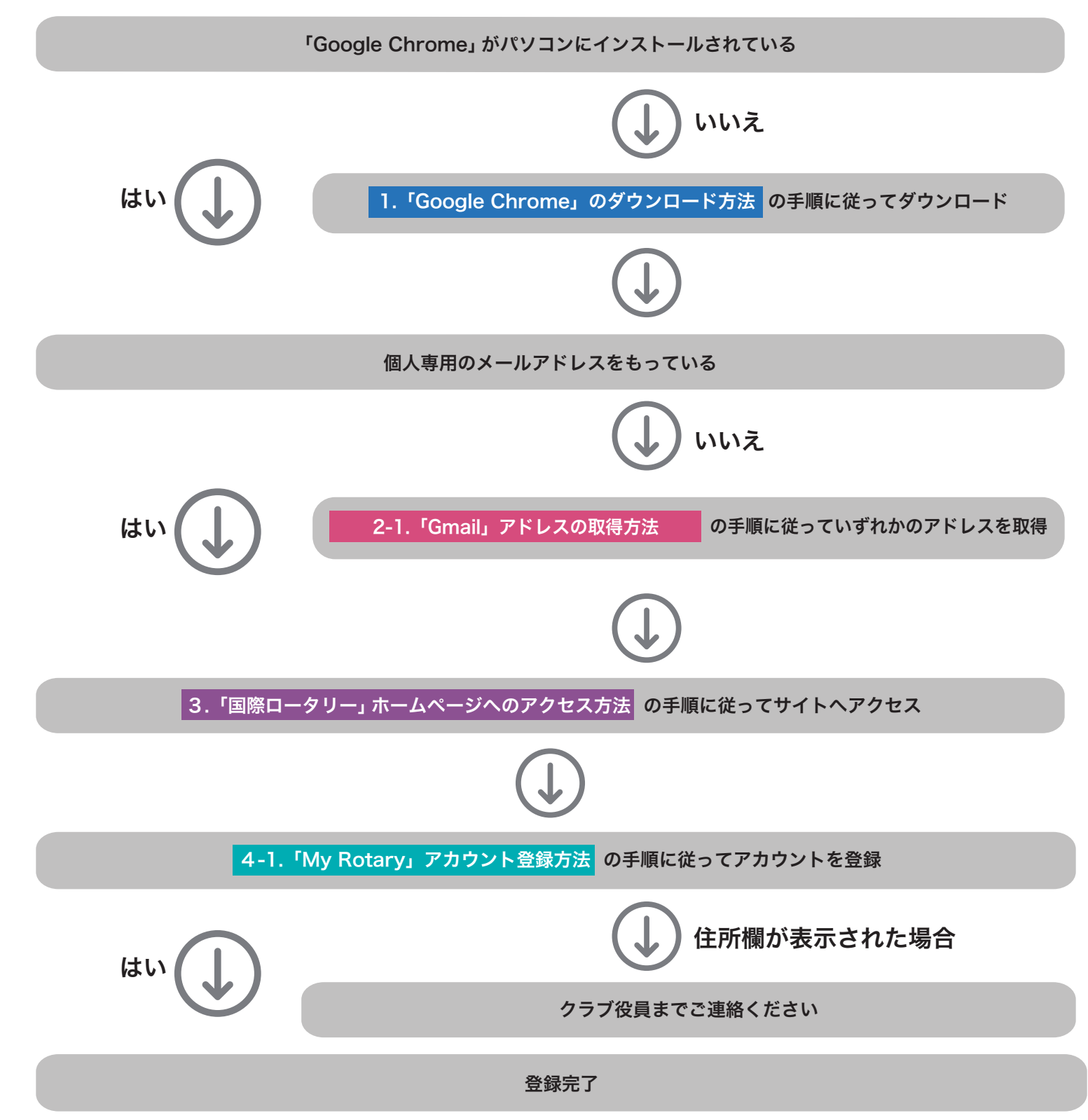